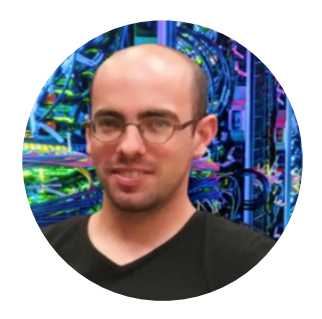

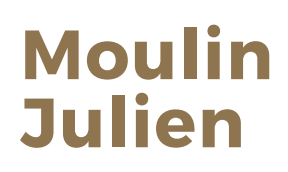

**Technicien** systèmes et réseaux

**C o o r d o n n é e s**

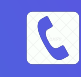

07 60 58 07 18

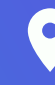

3 rue Caudas 30250 Sommières

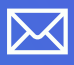

julien.moulin34@yahoo.fr

**F o r m a t i o n s**

**2 0 2 2 P R É P A R A T I O N C I S C O C C N A**

**2 0 2 2 P R É P A R A T I O N D I P L Ô M E T S S R A U C R I P D E C A S T E L N A U**

**R 2021 CISCO IT ESSENTIAL** 

**2 0 0 3 B A C C O M P T A B I L I T É A V E C M E N T I O N A U L Y C É E P O M P I D O U**

 $\frac{1}{2}$  **ANGLAIS NIVEAU B1** 

**L o i s i r s**

RIGS ET BLOCKCHAIN SORTIES MOTO EN CLUB

**B R U S H C R A F T** 

# **C O M P É T E N C E S T E C H N I Q U E S**

#### SERVEUR WINDOWS 2022

- Promouvoir un contrôleur de domaine et installer rôles AD DS, DNS, DHCP
- Configurer paramètres de stratégie de groupe avec des GPO
- Capturer master et déployer des OS via WDS
- Mettre en service serveur de déploiement WSUS

#### R É S E A U X

- Configurer switch L2 Vlan, trunk, VTP, DTP, CDP, etherchannel-LACP, QoS
- Configurer switch L3 routage intervlan en HA via HSRP et syncro STP
- Configurer des Routeurs en statique, dynamique RIP, EIGRP,OSPF; IPv6 RIPng
- Configuration de base SSH, banner, gateway, NTP, PPP, FTP, mode rommon

### VIRTUALISATION

- Monter cluster ESXi et déployer des machines virtuelles avec Vcenter 7.0
- Utiliser les outils de gestion Vshere HA, replication, fault tolerance, DRS
- Sauvegardes et récupération des images via Veeam backup et replication
- . Bonne notions des autres hyperviseurs hyper-V, Proxmox, XCP-ng, Xenserver

#### S É C U R I T É

- Paramétrer règles Firewall stormshield, fortinet, PF Sense
- Configurer ACL, port security, dhcp snooping, arp inspection, storm control
- Sensibiliser les utilisateurs et maintient des exigences de sécurité

#### GESTION D'INCIDENT

- Déployer solution GLPI sur serveur Debian et solution Spicework en SaaS
- Qualification des incidents et report des actions ou escalade N3
- Assister les utilisateurs et promouvoir les différents produits.

#### TOIP ET FLOTTE MOBILE

- Déployer et configurer des IPBX, solution Xivo sur Debian ou 3CX en SaaS
- Centralisation et administration d'équipements mobiles via MDM Mirador
- Installer softphone Zoiper et hardphone Cisco

#### $W I - F I$

- Raccorder et configurer des Access point Netgear
- Déployer des AP via WLC Cisco 2504 avec authentification PSK et WPA2

# **E X P É R I E N C E P R O F E S S I O N N E L L E**

#### STAGIAIRE TECHNICIEN CENTRE DE SERVICE

GCSMS-ISI MONTPELLIER | OCTOBRE 2021

- Gestion des utilisateurs de l'AD et des droits NTFS
- Assister les utilisateurs via mail, téléphone, et Teamspeak
- Soutien aux équipes et interventions chez les clients

## STAGIAIRE PRÉ ORIENTATION TECHNICIEN RÉSEAU

CNRS FACULTÉ DE MEDECINE MONTPELLIER | MARS 2021

- Conception LAN et adressage IP
- Réalisation de Labs via plateforme Cisco DevNet
- Découverte VmWare Workstation et PKT

### OUVRIER DU BATIMENT

EIFFAGE, PEA, ARTISAN MONTPELLIER NÎMES | 2004 - 2021

- Maçonnerie coffreur bancheur et traditionnel
- Pose d'ouvrage de Métallerie et travaux de soudure
- Travaux de rénovation